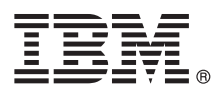

# **Guía de inicio rápido**

## *Inicie la instalación y configuración de IBM Business Process Manager Advanced*

**Otros idiomas:** La Guía de inicio rápido está disponible en otros idiomas en el DVD de la Guía de inicio rápido.

#### **Visión general del producto**

IBM® Business Process Manager Advanced - Process Server es una amplia plataforma de gestión de procesos de negocio que proporciona visibilidad y capacidad de gestión de los procesos de negocio. Incluye herramientas y entornos de ejecución que le ayudan a diseñar, ejecutar, supervisar y optimizar sus casos y procesos de negocio.

#### **1 Paso 1: Acceder al software y a la documentación**

Si descarga el producto desde IBM Passport Advantage, vaya a [Descargar IBM BPM Advanced \(http://www.ibm.com/](http://www.ibm.com/support/docview.wss?uid=swg27046470) [support/docview.wss?uid=swg27046470\)](http://www.ibm.com/support/docview.wss?uid=swg27046470), seleccione la versión y el sistema operativo apropiados para el producto, y siga las instrucciones del documento de descarga.

Para obtener la lista de componentes incluidos en la oferta del producto, vaya a los [requisitos del sistema detallados de](http://www.ibm.com/support/docview.wss?uid=swg27023005) [IBM BPM Advanced \(http://www.ibm.com/support/docview.wss?uid=swg27023005\)](http://www.ibm.com/support/docview.wss?uid=swg27023005), seleccione la versión y el sistema operativo apropiados para el producto, y pulse **Lista del empaquetado**.

Para obtener documentación del producto, consulte la [Biblioteca de IBM BPM \(http://www.ibm.com/software/integration/](http://www.ibm.com/software/integration/business-process-manager/library/documentation) [business-process-manager/library/documentation\)](http://www.ibm.com/software/integration/business-process-manager/library/documentation).

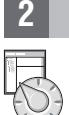

### **2 Paso 2: Evaluar los requisitos y la configuración**

Para obtener los requisitos del sistema y de hardware, consulte los [requisitos del sistema detallados](http://www.ibm.com/software/reports/compatibility/clarity/softwareReqsForProduct.html) para el producto IBM BPM Advanced [\(http://www.ibm.com/software/reports/compatibility/clarity/softwareReqsForProduct.html\)](http://www.ibm.com/software/reports/compatibility/clarity/softwareReqsForProduct.html).

Puede utilizar IBM BPM en muchas configuraciones diferentes.Para obtener más información, consulte la sección de planificación en la [documentación de IBM BPM](http://www.ibm.com/support/knowledgecenter/SSFPJS/welcome) para el producto [\(http://www.ibm.com/support/knowledgecenter/SSFPJS/](http://www.ibm.com/support/knowledgecenter/SSFPJS/welcome) [welcome\)](http://www.ibm.com/support/knowledgecenter/SSFPJS/welcome).

Revise la licencia del producto para asegurarse de que tiene las autorizaciones necesarias para soportar la topología y de que entiende las restricciones de uso de todos los componentes de software incluidos en el producto.

#### **3 Paso 3: Instalar IBM BPM Advanced**

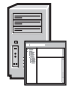

Para crear una topología de despliegue de red utilizando la base de datos de IBM DB2 Express Edition, puede elegir una instalación típica o una instalación personalizada. Para obtener instrucciones de instalación detalladas, consulte la información de instalación y configuración en la [documentación de IBM BPM](http://www.ibm.com/support/knowledgecenter/SSFPJS/welcome) para el producto [\(http://www.ibm.com/](http://www.ibm.com/support/knowledgecenter/SSFPJS/welcome) [support/knowledgecenter/SSFPJS/welcome\)](http://www.ibm.com/support/knowledgecenter/SSFPJS/welcome).

#### **Más información**

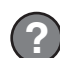

- Para obtener más información, consulte los siguientes recursos:
- v [Developer Center de IBM BPM \(https://developer.ibm.com/bpm/\)](https://developer.ibm.com/bpm/)
- v [Foro de IBM BPM developerWorks \(http://www.ibm.com/developerworks/forums/forum.jspa?forumID=2382\)](http://www.ibm.com/developerworks/forums/forum.jspa?forumID=2382)
- v [Portal de soporte de IBM BPM Advanced \(http://www.ibm.com/support/entry/portal/Overview/Software/WebSphere/](http://www.ibm.com/support/entry/portal/Overview/Software/WebSphere/IBM_Business_Process_Manager_Advanced) [IBM\\_Business\\_Process\\_Manager\\_Advanced\)](http://www.ibm.com/support/entry/portal/Overview/Software/WebSphere/IBM_Business_Process_Manager_Advanced)

IBM Business Process Manager Advanced Materiales bajo licencia - Propiedad de IBM. © Copyright IBM Corp. 2000, 2016. Derechos restringidos de usuarios del gobierno de EE.UU. - La utilización, duplicación o divulgación está

IBM, el logotipo de IBM, ibm.com, DB2, developerWorks, Passport Advantage, y WebSphere son marcas registradas de International Business Machines Corp. en muchas jurisdicciones de todo el mundo. Otros nombres de producto y<br>

Número Pieza: CF4GGML

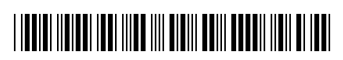